### III. Le chômage : dysfonctionnement du marché du travail a) Les formules de calcul

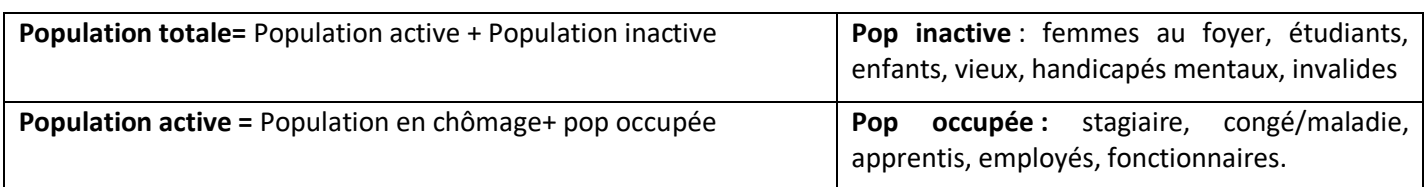

**Le taux de chômage** : *population en chômage* \* 100 population active

i. Les types de chômage (causes)

# Le taux d'activité :  $\frac{population\ active}{population\ total} * 100$

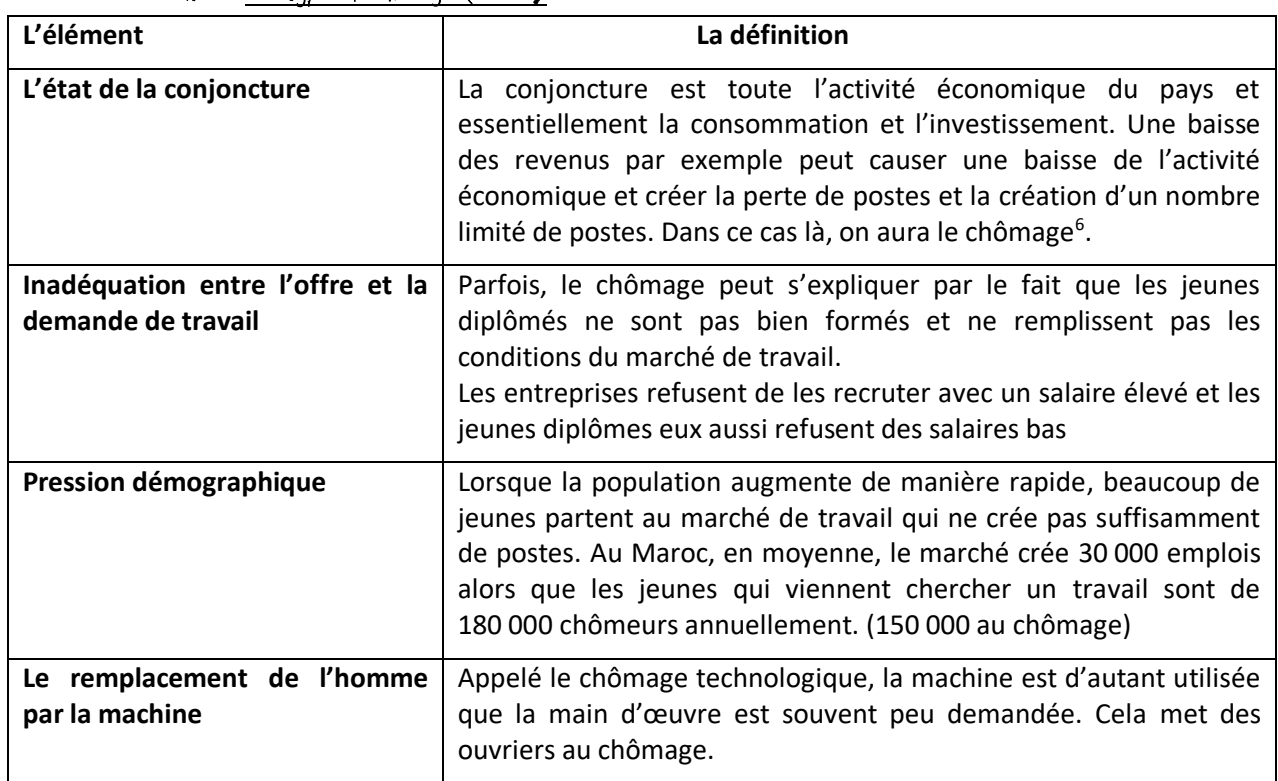

#### b) Les causes et les conséquences du chômage

**NB :** On peut calculer le taux de chômage pour n'importe quelle sous-partie de la population. Par exemple le taux de chômage des femmes, des hommes, des diplômés, des âgés 15-24…. Il suffit de faire par exemple :

**Taux de chômage femmes=**  ô **\*100**  population active femmes

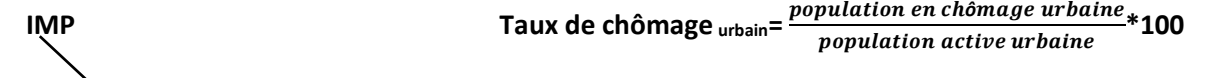

<sup>6</sup> Parfois, l'activité économique peut augmenter (la croissance) et le chômage peut aussi augmenter. En effet, cela semble illogique mais il y a une explication derrière. Il y a des femmes au foyer, des jeunes qui ont perdu espoir et ne sont plus classés parmi les chômeurs, ils sont devenus inactifs.

1

S'ils entendent que l'activité économique a rebondi, ils vont se diriger vers le marché de travail ce qui va augmenter le nombre de chômeurs et donc le taux de chômage augmente momentanément.

## Résumé des cours de l'économie générale et statistiques (p1)

#### ii. Les conséquences du chômage

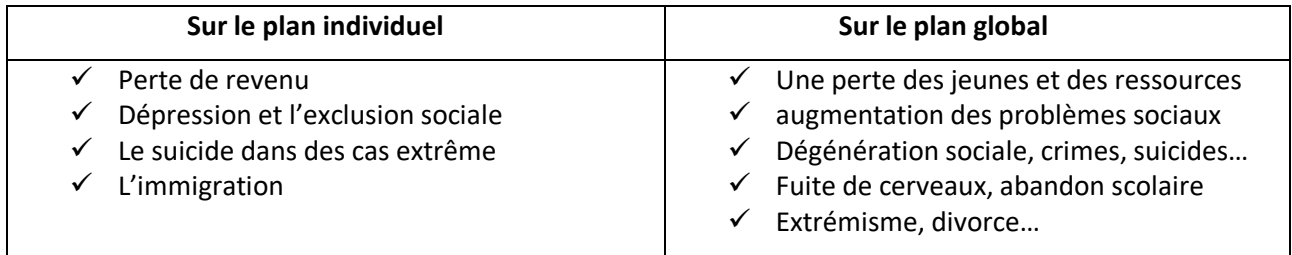

#### iii. Les caractéristiques du chômage au Maroc

 Le chômage touche les femmes plus que les hommes le chômage au Maroc touche le milieu urbain (citadin) plus que rural Le chômage au Maroc touche les diplomes plus que les non diplomes<br>Le chômage au Maroc touche les jeunes (15-24 ans) plus que les autres âges Le chômage au Maroc touche les diplômés plus que les non diplômés

#### iv. Causes théoriques du chômage

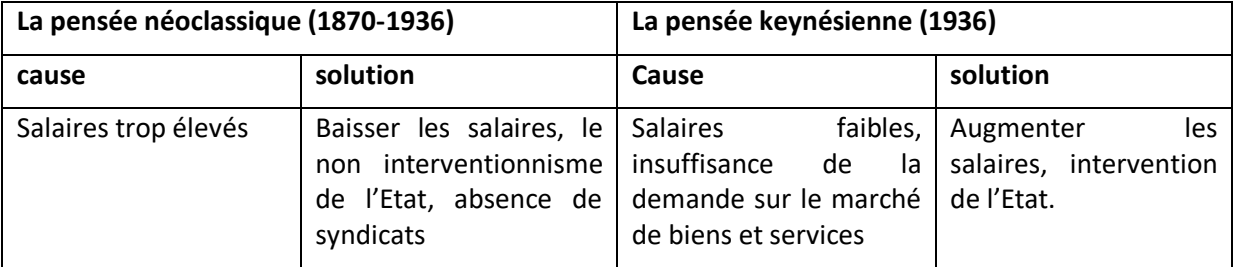

#### Fiche de lecture Chômage

 **le taux de chômage national :** Au Maroc en 2017, 10,6% de la Population active âgée de 15 ans et plus est au chômage.

**PS : attention si le taux de chômage est lié à un semestre, dans ce cas là, il faut préciser de quel semestre s'agit-il.** 

 **Taux de chômage selon la caractéristique, si nous avons par exemple celui des diplômés âgés de 15-24 au troisième trimestre 2017 :**

Au Maroc en 2017, 24% de la Population active diplômée et âgée de 15 ans 24 est au chômage au troisième trimestre.

- **Le taux d'activité :** Au Maroc en 2017, 48% de la population totale du pays est en âge de travailler d'activité
- **Taux d'activité féminin : Au Maroc en 2017, 19% de la population féminine âgée de 15 et + est en âge d'activité.**

**« Il existe plusieurs autres catégories de lectures dépendamment de la caractéristique donnée »**